**知道代码怎么查询-鸿良网**

&nbsp

 $2<sub>l</sub>$ 

 $\odot$  6006<sup>\*\*</sup>

**三、怎么通过股票代码查询公司?**

 $\overline{1}$ 

 $F10$ 

 $\text{600}^{\text{***}}$ 

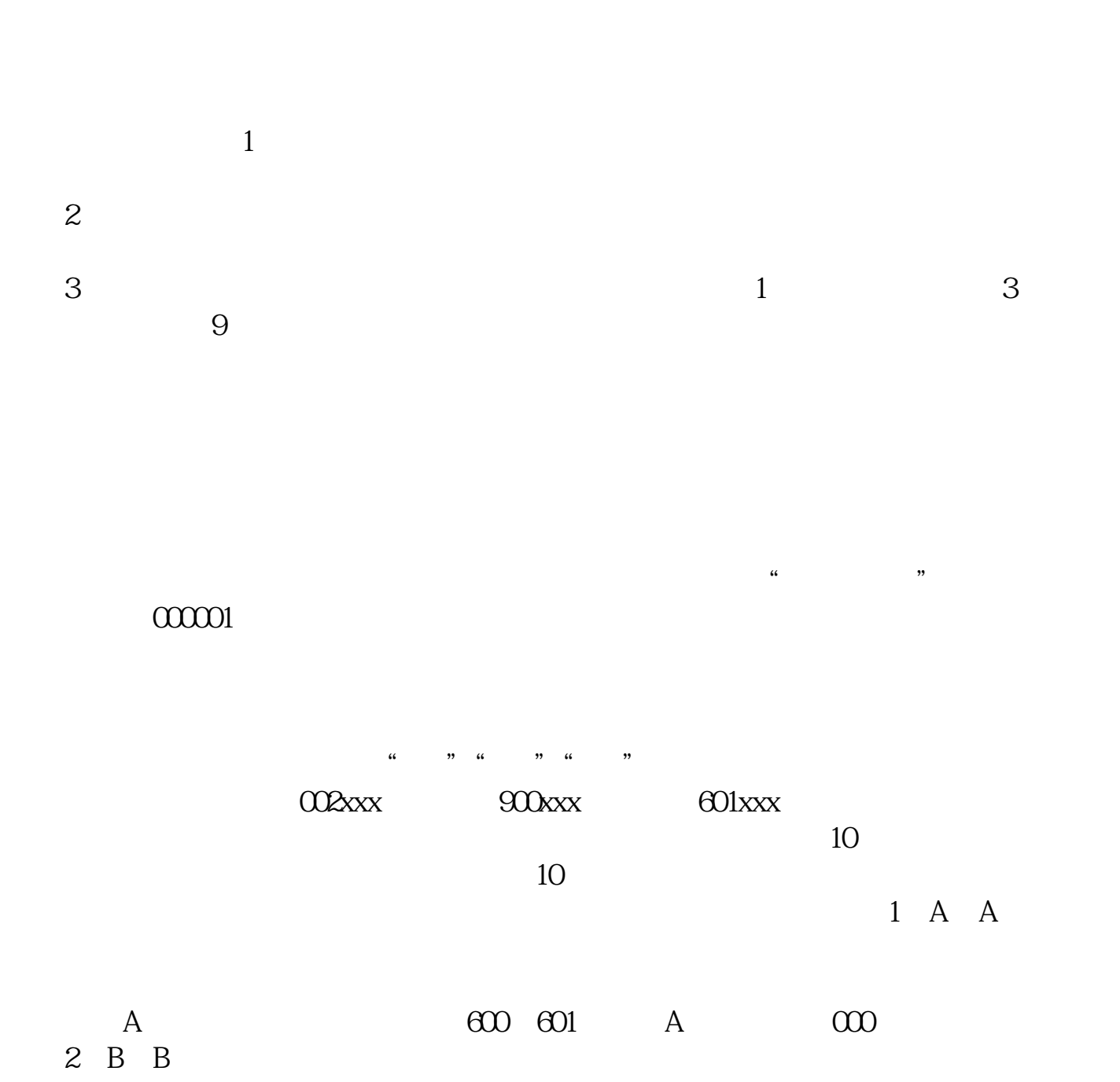

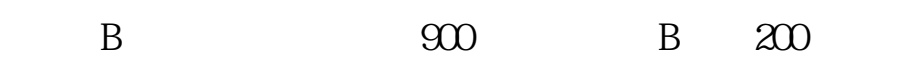

 $3$ 

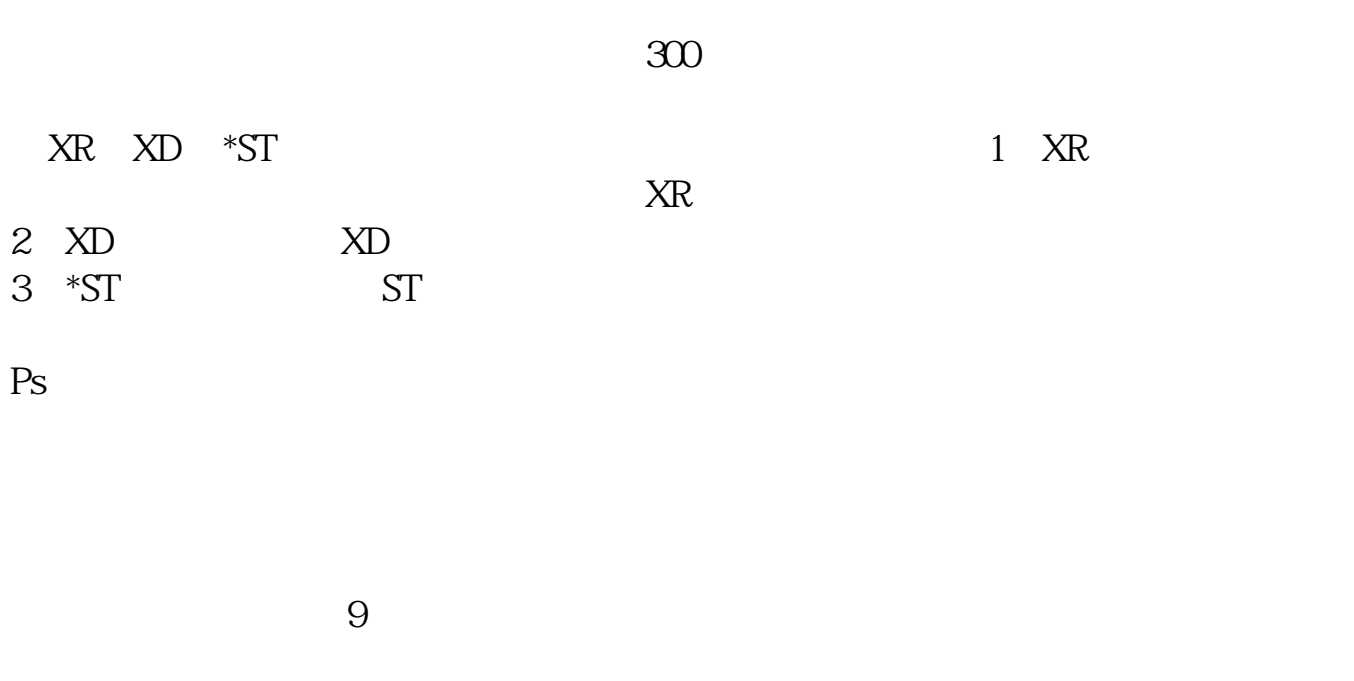

 $2021-0831$ 

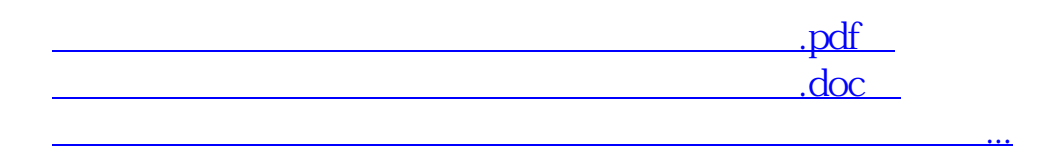

http://www.83717878.com/chapter/24375141.html